# Lettremensuelle

## 12/2023

**Expert-comptable** 

by Cabinet Baubet

## **DANS CE NUMERO**

## Les 10 bonnes pratiques pour éviter les cyberattaques

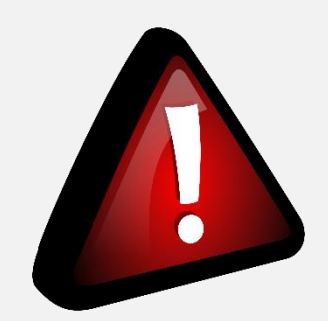

# Cyber-attaques

Nous vous présentons les 10 principaux cyber-risques et les réflexes à adopter pour se prémunir des cyberattaques :

- Hameçonnage
- Fraude au changement de RIB
- Fraude au Président
- Malware sur l'ordinateur d'un collaborateur de l'entreprise
- Malware sur l'ordinateur d'un client
- Fausse application
- Mauvais choix et protection des mots de passe
- Divulgation d'informations sensibles
- Utilisation dangereuse d'internet
- Utilisation de supports de stockages électroniques personnels ou étrangers

Les conséquences | Les bon réflexes

#### Hameçonnage

#### Principe

L'attaquant dispose d'informations lui permettant de contacter votre collaborateur pour lui extorquer des informations confidentielles en le dirigeant vers un autre site. Il peut envoyer un faux mail imitant celui d'une institution ou d'une entreprise, et semblant provenir d'une source fiable.

#### Variantes

L'hameçonnage concerne toutes les actions dont le but est d'obtenir des informations en vue d'une attaque ultérieure.

 $\rightarrow$  Pertes financières pour l'entreprise ;

 $\rightarrow$  Intrusion par rebond sur l'ensemble du système d'information (SI) et contamination de vos clients ;

- → Altération de l'image de marque ;
- $\rightarrow$  Conséquences judiciaires;
- $\rightarrow$  Conséquences personnelles.

 **Si une procédure vous est inconnue ou vous paraît suspecte, vérifiez sa véracité auprès des services habilités ;**

**M** Ne communiquez jamais **d'informations sensibles par messagerie ou téléphone ;**

- **M** Avant de cliquer sur un lien **douteux, positionnez le curseur de votre souris sur ce lien, vérifiez l'adresse du site ; en cas de doute, contactez l'organisme concerné ;**
- **Z** Respectez la charte d'utilisation **SI ;**
- **Prévenez l'entreprise, son responsable hiérarchique au moindre soupçon.**

#### Fraude au changement de RIB

#### Principe

L'attaquant se fait passer pour un de vos fournisseurs. Il vous signifie son changement de RIB afin d'intercepter les règlements effectués auprès du vrai fournisseur.

#### Variantes

L'attaquant se fait passer pour la banque ou le trésor public pour récupérer vos coordonnées bancaires.

- $\rightarrow$  Pertes financières pour l'entreprise ;
- $\rightarrow$  Altération possible de l'image de marque ;
- $\rightarrow$  Conséquences judiciaires ;
- $\rightarrow$  Conséquences personnelles.
- **Renforcez les procédures internes et particulièrement celles de confirmation des banques, modification des RIB fournisseurs et la bonne séparation des fonctions ;**
- **Vérifiez l'identité du fournisseur et faites un contre-appel vers un numéro déjà référencé ;**
- **Ne vous contentez pas des informations affichées sur les emails, ne cliquez pas sur les liens, gardez un esprit critique ;**
- **Méfiez-vous des emails urgents ;**
- **Sensibilisez vos équipes sur ce risque majeur.**

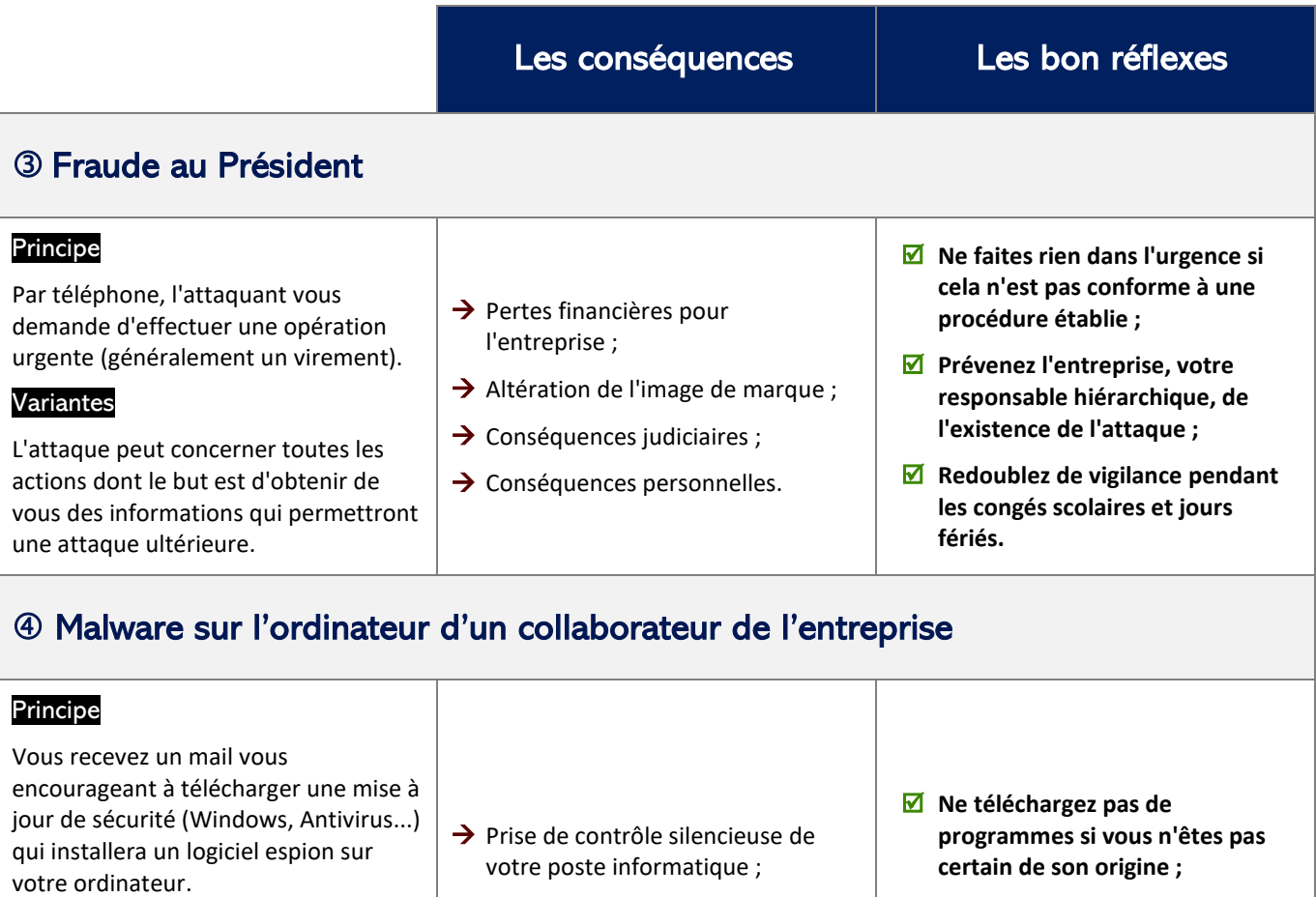

#### Variantes

Ce mail peut aussi vous encourager à consulter une page internet dans laquelle vous devez accepter l'exécution d'un script.

Il peut également contenir une pièce jointe.

## Malware sur l'ordinateur d'un client

#### Principe Votre client a téléchargé un malware qui trompe son navigateur internet, en redirigeant sa connexion au site de l'entreprise vers un site dont le pirate a la maîtrise. Variantes Pas de variante.  $\rightarrow$  Récupération des identifiants de connexion du client ;  $\rightarrow$  Réalisation d'opérations préjudiciables au client et à l'entreprise ; → Altération de l'image de sécurité de l'entreprise. **Si votre client vous informe que son navigateur a été piraté, demandez immédiatement la modification de ses codes d'accès ; Prévenez l'entreprise et l'ensemble des collaborateurs de l'attaque.**

 $\rightarrow$  Intrusion par rebond sur l'ensemble du SI ;

 $\rightarrow$  Attaques induites par l'intrusion sur votre poste informatique.

**N'acceptez pas d'invitation à** 

**Interdisez les installations de** 

**logiciels.**

**consulter un site internet si vous n'êtes pas certain de son origine ;**

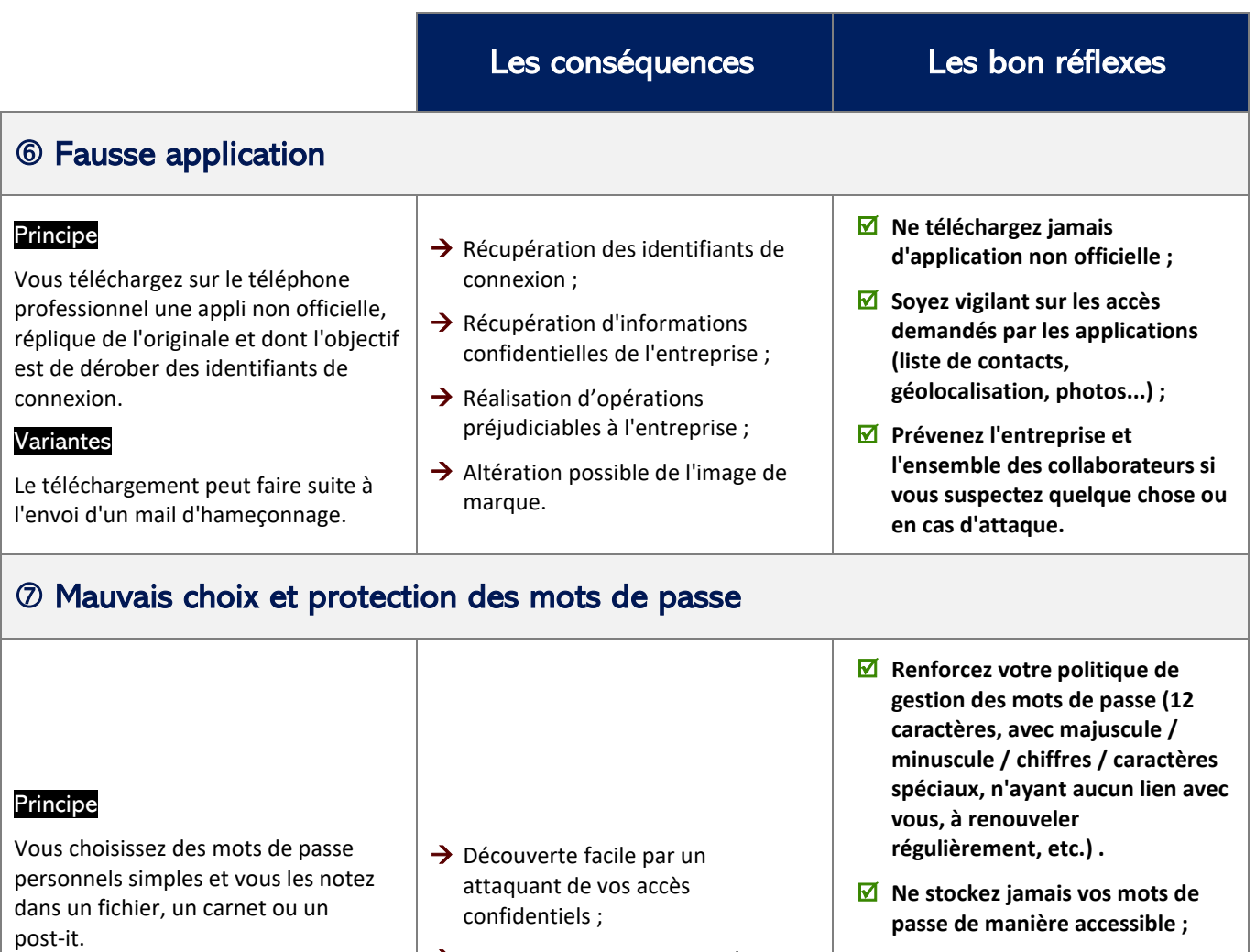

#### Variantes

Vous communiquez le mot de passe à un collègue pour lui faciliter l'accès à un dossier partagé, ou à un proche collaborateur « au cas où ».

- $\rightarrow$  Attaques sur votre espace de travail et par rebond sur le SI ;
- → Engagement de votre responsabilité personnelle.
- **M** Ne les communiquez jamais ;
- **N'utilisez pas d'autres comptes que le vôtre ;**
- **Vous devez participer à la protection des informations de l'entreprise et êtes responsable des droits que vous pourriez donner à d'autres utilisateurs.**

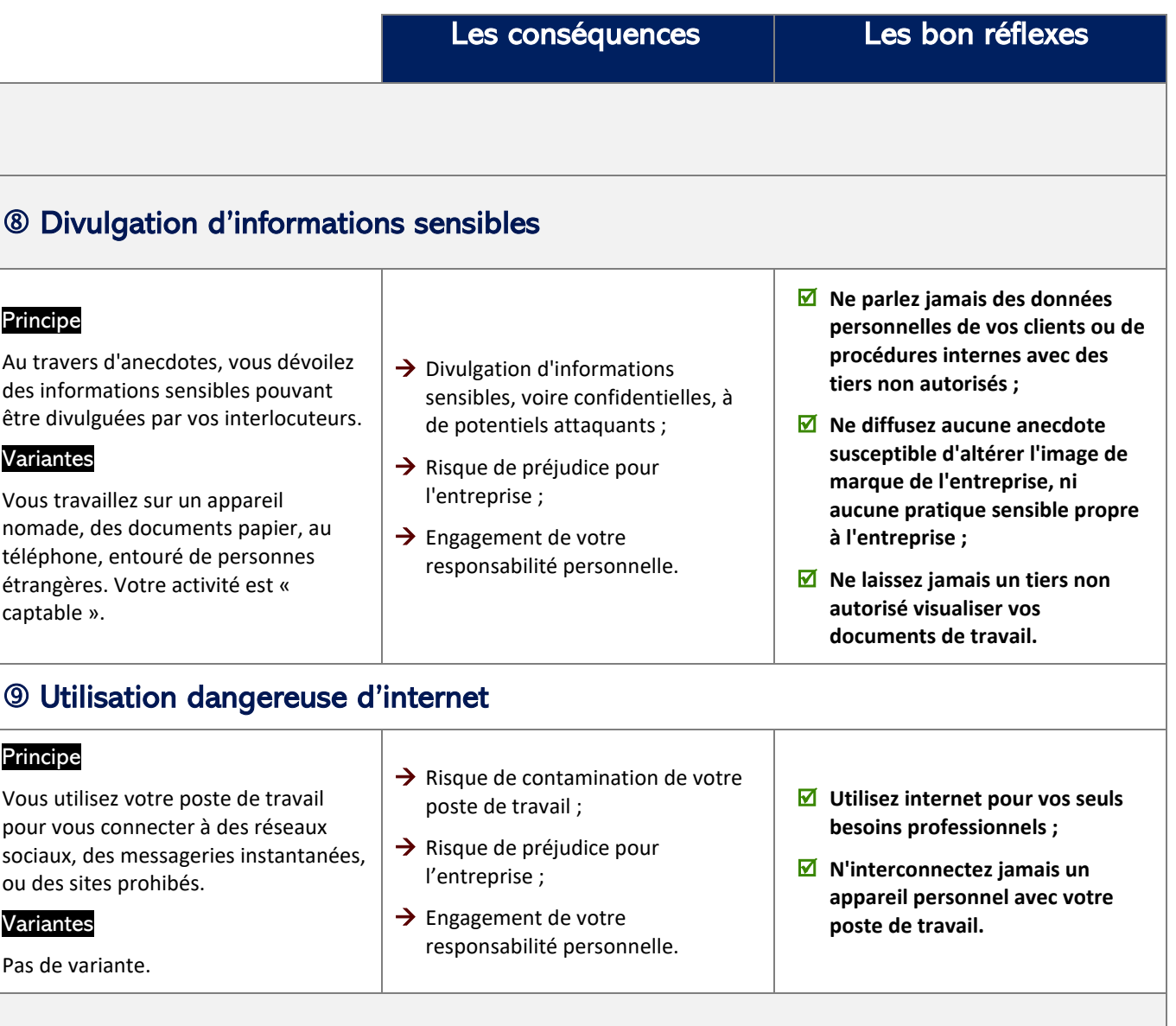

### Utilisation de supports de stockages électroniques personnels ou étrangers

#### Principe

Vous branchez une clé USB que vous venez de trouver ; elle peut contenir des programmes auto-exécutables capables de nuire à votre poste et à ceux connectés au réseau.

#### Variantes

Valable pour l'ensemble des supports électroniques et appareils de stockage personnels.

- $\rightarrow$  Risque de contamination de votre poste de travail et du SI ;
- → Risque de préjudice pour l'entreprise ;
- $\rightarrow$  Engagement de votre responsabilité personnelle.
- **Ne tentez jamais de connecter votre poste de travail à un support de stockage externe, sauf si celui-ci fait partie de vos outils de travail strictement personnels et non cessibles ;**
- **Utilisez exclusivement des clés USB sécurisées, fournies par l'entreprise ; conservez-les dans un coffre, sous clé...**

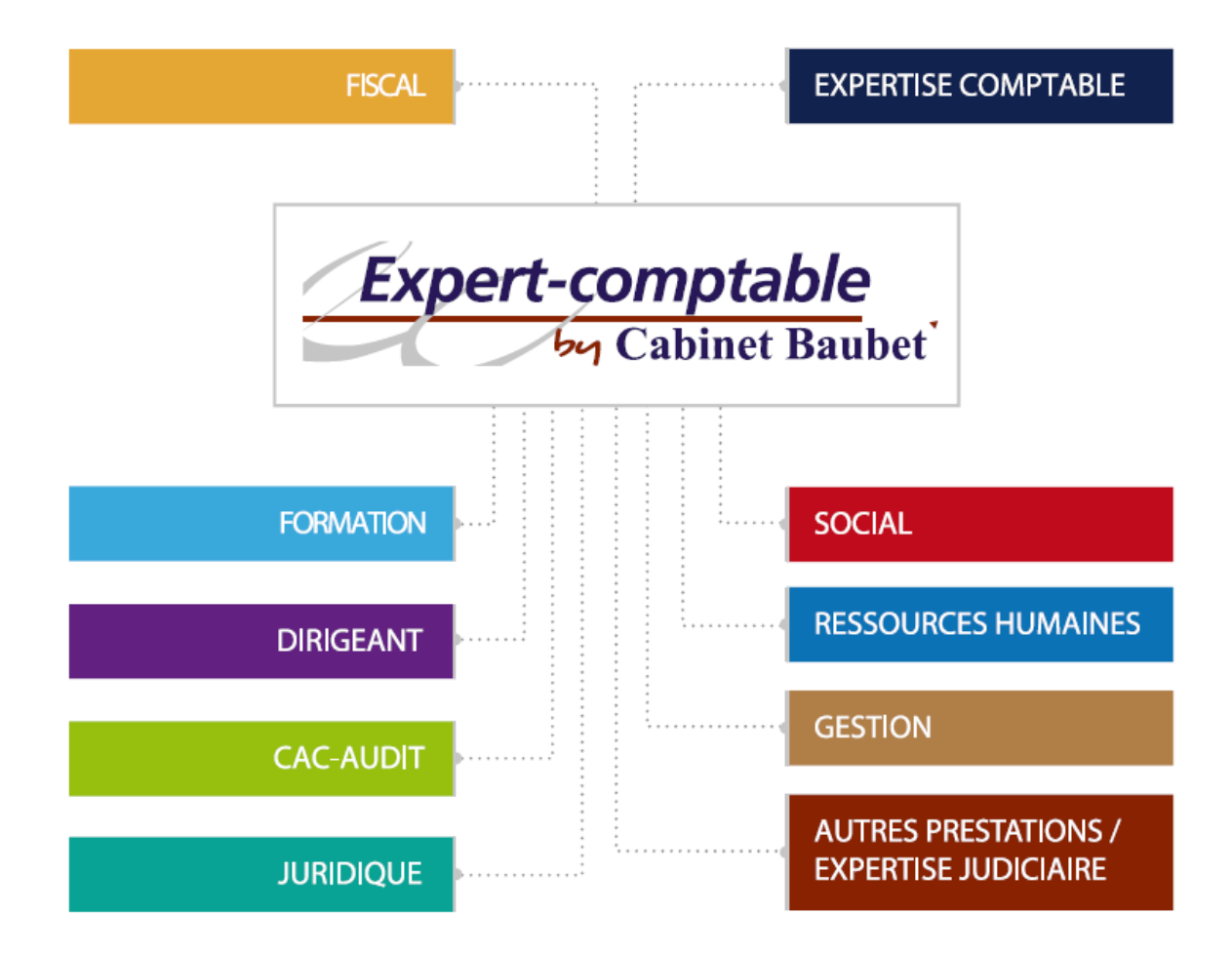

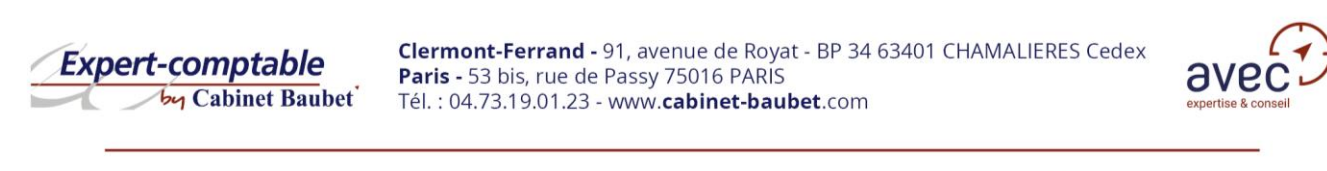

Membre de l'Alliance @ eurus Membre indépendant de BKR Membre de la CEL  $T_{\text{tube}}$ 

Tél.: 04.73.19.01.23 - www.cabinet-baubet.com - Suivez-nous ! W